**MultiExtractor Activation Key Free** 

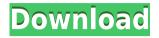

#### MultiExtractor Crack Free Download

Supported file types include MP3, MP4, MPC, LPCM, AVI, WAV, VOB, FLAC, M4A, ASF, WMV, 3GP, 3G2, DIVX, MO, MP2, OGG, RA, AC3, WMA, MPA, AU, AAC, AIFF, APE, FLAC, MKV, MOV, MOD, TTA, WAV, MKV, DVD, VOB, ORG, OGX, OGG, OMF, OGG, TPK, WMA, WMV, MTS, MKV, MO, OGM, OGG, STK, SPL, OGM, OMF, DAT, NIT, VOB, QTK, SWF, PTK, TTA, SRT, CDA, RM, NRW, RB1, RB2, RM1, RB3, RM2, RB4, RM3, RB5, RB6, RB7, RB8, RB9, RB10, RB11, RB12, RB13, RB14, RB15, RB16, RB17, RB18, RB19, RB20, RB21, RB22, RB23, RB24, RB25, RB26, RB27, RB28, RB29, RB30, RB31, RB32, RB33, RB34, RB35, RB36, RB37, RB38, RB39, RB40, RB41, RB42, RB43, RB44, RB45, RB46, RB47, RB48, RB49, RB50, RB51, RB52, RB53, RB54, RB55, RB56, RB57, RB58, RB59, RB60, RB61, RB62, RB63, RB64, RB65, RB66, RB67, RB68, RB69, RB70, RB71, RB72, RB73, RB74, RB75, RB76, RB77, RB78, RB79, RB80, RB81, RB82, RB83, RB84, RB85, RB86, RB87, RB88, RB89, RB90, RB91, RB92, RB93, RB94, RB95, RB96, RB

### MultiExtractor Crack+ With Full Keygen For Windows [Updated] 2022

By default, when extracting and saving to a file, MultiExtractor uses the selected default file path and filename in the "Save to File" dialog. You can use the Macro button to change the path and filename of the extraction in a repetitive manner. You can simply drag and drop the file you want to extract from MultiExtractor onto the Macro button to select the file for extraction. If you set up your macro using the "Macro Options" window, you can then edit the settings to change or create the script. Categories: Creative Tags: video extraction Licence: Freeware File size: 14 KB Platform: Mac Downloads: 3285 1.2.0 1.1.0 May 4, 2010 - May 4, 2010 MultiExtractor can extract files from video and audio. When extracting, you can select the amount of files you want to extract and the format to extract. When extracting from

video files, you can choose the format you want to extract the video to. - May 4, 2010 1.0.2 MultiExtractor can extract files from video and audio. When extracting, you can select the amount of files you want to extract and the format to extract. When extractor can extract files from video and audio. When extracting, you can select the amount of files you can select the amount of files you want to extract and the format to extract. When extract and the format to extract. When extractor can extract files from video and audio. When extracting, you can select the amount of files you want to extract and the format to extract. When extracting from video files, you can choose the format you want to extract the video to. 1.0.0 MultiExtractor can extract files from video and audio. When extracting, you can select the amount of files you want to extract and the format to extract. When extracting from video files, you can choose the format you want to extract the video to. 1.0.0 MultiExtractor can extract files from video and audio. When extracting, you can select the amount of files you want to extract the video to. June 2, 2009 MultiExtractor can extract files from video and audio. When extracting from video and audio. When extracting, you can select the amount of files you want to extract the video to. MultiExtractor can extract files from video and audio. When extracting from video and audio. When extracting, you can select the amount of files you want to extract the video to. MultiExtractor can extract files from video and audio. When extracting, you can select the amount of files you want to extract the video to. MultiExtractor can extract files from video and audio. When extracting, you can select the amount of files you want to extract the video to. MultiExtractor can extract files from video and audio. When extracting, you can select the amount of files you want to extract the video to. MultiExtractor can extract files from video and audio.

# MultiExtractor Crack With Full Keygen X64 [Updated] 2022

MultiExtractor allows you to extract and decompress the content from a wide variety of files, archives, and executables. Basic information Features MultiExtractor is a very simple tool, but it can be used to perform a lot of different tasks. To begin the extraction process, the user has to select one of the following file formats for extraction: Data files (e.g.,.zip,.ace,.bak,.abf,.mdf,.qba,.nbr,.cab,.cbr,.tar,.7z,.rar,.vhd,.vhdx,.vdi,.vhd,.yaf,.vmdk,.vmdkx,.vmxf,.vmsd,.vmsdx,.v di,.mp4,.nfo,.cpp,.cs,.cc,.cxx,.h,.hh,.hxx,.hpp,.hxx,.c,.pas,.hb,.chm,.chd,.chk,.cqf,.chb,.cdb,.etx,.compressed,.pif,.psd,.eps, .fnt,.fbn,.fbn,.bak,.rgb,.tag,.txt,.pages,.nfo,.wpd,.wps,.xls,.xlsx,.xlt,.xltx,.xltm,.xlsm,.xla,.xlam,.xlsm,.xlx,.dotm,.dotx,.dotm,.dotx,.dotm,.dotx,.dotm,.dotx,.dotm,.dotx,.dotm,.dotx,.dotm,.dotx,.dotm,.dotx,.dotm,.dotx,.dotm,.dotx,.dotm,.dotx,.dotm,.dotx,.dotm,.xlsw,.dotm,.dotx,.dotm,.xlsw,.dotm,.xlsx,.xlsm,.xla,.xlam,.xlsm,.xlx,.xltm,.xlw,.

https://techplanet.today/post/amore-a-prima-svista-dvdrip-ita-tnt-villageamore-a-prima-svista-dvdrip-ita-tnt-village-new https://techplanet.today/post/mere-dad-ki-maruti-full-movie-720p-download-top https://joyme.io/diatrorabo https://joyme.io/facpanxtricbu https://techplanet.today/post/best-downloadmidigratiskoplosagita https://techplanet.today/post/samsung-flasher-program-v30-crack-link https://jemi.so/epson-adjustment-program-waste-ink-reset-tx550w-sx510w-download-pcl-free https://reallygoodemails.com/gauperasegzu

# What's New in the MultiExtractor?

MultiExtractor is a small tool with an abundant amount of extraction features, capable of targeting, analyzing, and exporting or decompressing components from executables, videos and movies, corrupted TIB archives, regular ZIP archives, HTML help files, MSI installers, and many other file types. An unusually simplistic approach to file extraction and minimalist GUI MultiExtractor is a program with a small footprint on your system's resources, and it integrates well with Windows OS. The tool opens up in a tiny desktop window and has five different buttons — the file/process upload function, the directory selection and extraction feature, the process start command (at the center), respectively, the settings and the help options. Due to a discrete and unobstructive layout, you can process file/directory extractions in the background while working on something else. Preparing your extraction environment and setting up your preferences The settings window targets two main areas: the general configuration options and the filtering methods. As such, in the first section, you can opt for automatic archive detection and unpacking, set up the process scanning timeout, enable logs registration and reporting, manage file format naming and associations (e.g., associate PNG images with PNG file formats or associate MP4 files with JPEG content), select the types of file formats you enable

MultiExtractor to process, decompress, decode, and process. In the filtering settings area, you can set up the image resolution properties for picture extractions and the bit depth for primary colors — also referred to as bits per pixel —, (a feature used for setting the image output quality, based on the number of pixels you assign for defining a color; more pixels = higher image quality). Overall performance and the file types you can extract content from To conclude, executables, archives, files such as videos or soundtracks, and documents (PDF, TXT, DOC/DOCX, XLS, PowerPoint content) are composed of smaller components and elements. You can submit any of these aforementioned instruments for extraction and split them (using tools like MultiExtractor) into their individual, constitutive components (e.g., extract selectively, with user-defined size, dimension, and quality, the icon of a program). Finally, related to MultiExtractor's overall performance, it is important to note that this application is Windows-optimized, decompresses and converts files at a fast pace, supports a wide range of file formats and filtering methods, and can detect and encrypted and hidden content. Description: MultiExtractor is a small tool with an abundant amount of extraction features, capable of targeting, analyzing, and exporting or decompressing components from executables, videos and movies, corrupted TIB archives, regular ZIP archives, HTML help files, MSI installers, and many other file types. An unusually simplistic approach to file extraction and minimalist GUI

# System Requirements For MultiExtractor:

Additional notes: ALiVE is a new 3D vehicular combat experience combining elements of survival, competitive multiplayer gameplay and 4X gameplay. It takes place on a huge sci-fi universe with multiple zones and 3D battlefields where players are required to compete in combat missions. Starting from 0, the player needs to survive and dominate a hostile environment in order to become one of the Alive. Gameplay: ALiVE includes all the features needed for an intense 3D vehicular combat experience. Survival - Survive a hostile environment

Related links:

http://www.otomakassar.com/emby-server-1-10-3-crack-activation-code-with-keygen/ https://www.odooblogs.com/wp-content/uploads/2022/12/CertTrustManager-Crack-For-Windows.pdf https://autodohoang.com/raster-font-editor-crack-license-key-full-free-x64/ https://www.divinejoyyoga.com/wp-content/uploads/2022/12/RocketDock.pdf http://www.fiscalsponsor.net/wp-content/uploads/2022/12/Graymotion-Flash-to-Video-Converter.pdf http://hotelthequeen.it/wp-content/uploads/2022/12/sadkal.pdf http://www.smallbiznessblues.com/steno-pad-crack-free-pc-windows/ https://sixfingers.pl/wp-content/uploads/2022/12/eminkarm.pdf https://pilotodedrones.cl/wp-content/uploads/2022/12/Remote-camera-monitoring-ghost.pdf https://www.top1imports.com/wp-content/uploads/2022/12/anasnic.pdf